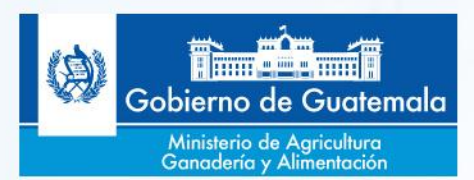

**MINISTERIO DE AGRICULTURA, GANADERÍA Y ALIMENTACIÓN**

# **MANUAL DE NORMAS Y PROCEDIMIENTOS PARA LA REVISIÓN DE PROPUESTAS DE PROYECTOS DE INVERSIÓN PÚBLICA Y PARA EL REGISTRO Y DESACTIVACIÓN DE USUARIOS DENTRO DEL SISTEMA NACIONAL DE INVERSIÓN PÚBLICA -SNIP-**

**Funciones de Apoyo Técnico** Planeamiento Planificación y Programación

02.31.02.00.00.00

Guatemala, mayo de 2014

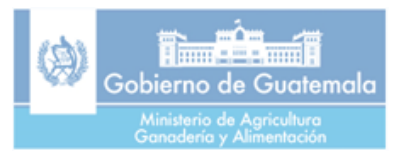

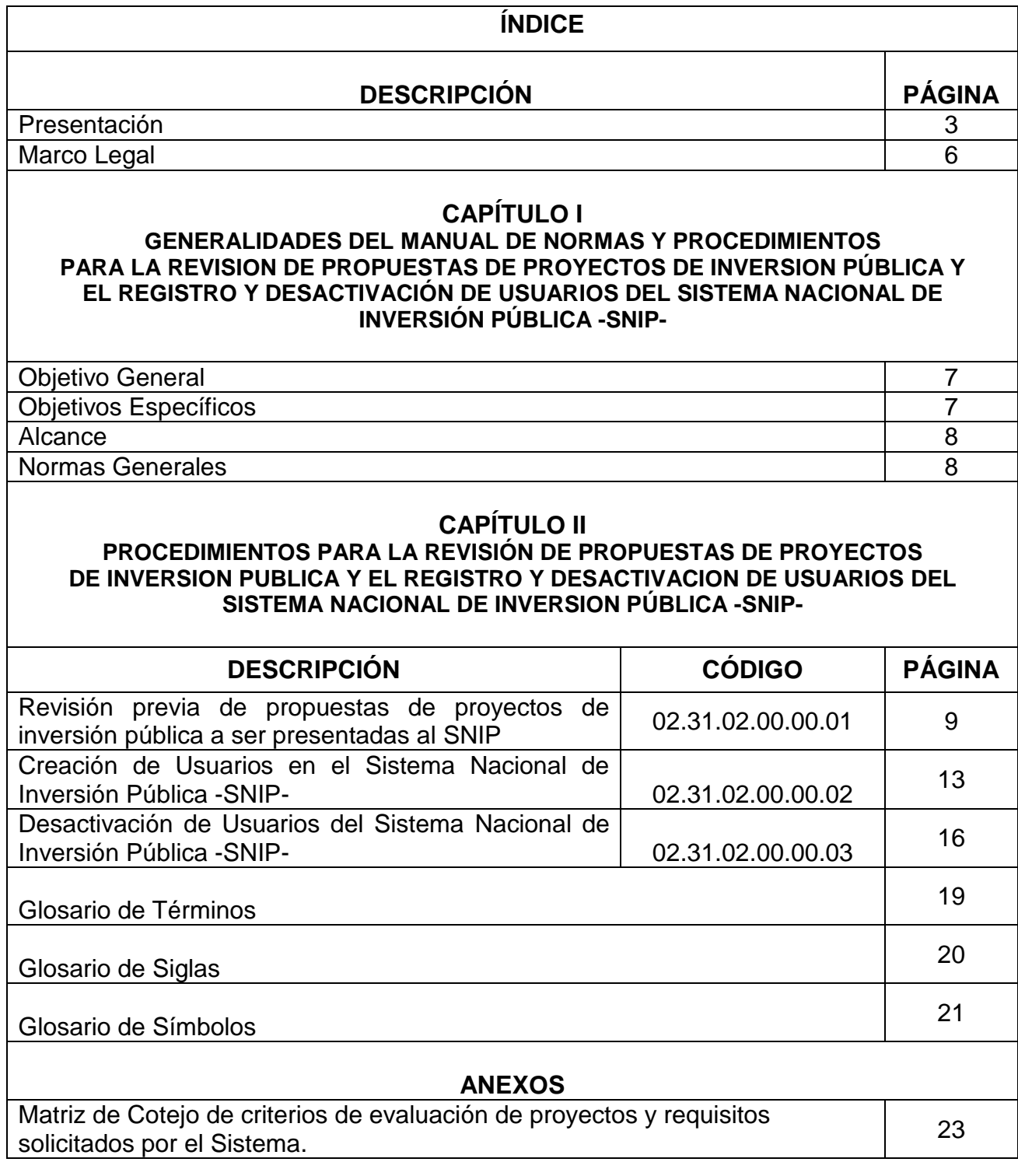

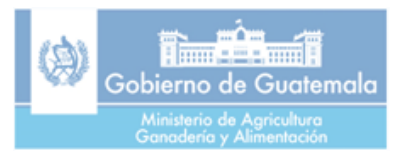

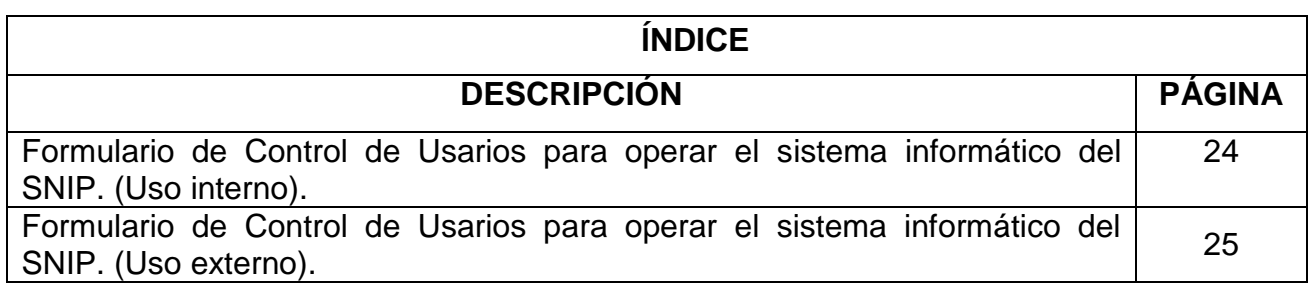

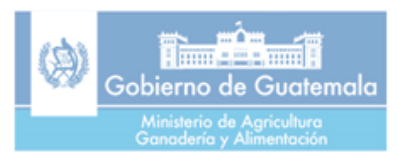

## **PRESENTACIÓN**

El Ministerio de Agricultura, Ganadería y Alimentación MAGA, como entidad centralizada del Organismo Ejecutivo, está obligada al cumplimiento de todas las normas y disposiciones emitidas por las autoridades superiores de dicho organismo, para el mejor desempeño en la ejecución de todas sus actividades y sobre todo para el logro de los fines, propósitos y objetivos para los cuáles ha sido creado y mantiene su funcionamiento, en apoyo al desarrollo agropecuario y rural integral del país.

Con el objeto de cumplir con la normativa vigente con relación al Sistema Nacional de Inversión Pública -SNIP-, así como al Instructivo General que contiene las Directrices para la formulación Plan-Presupuesto, para el período fiscal 2014 y multianual 2014-2016, se establece el presente Manual de Normas y Procedimientos del MAGA para la revisión de propuestas de nuevos proyectos de inversión a ser presentadas al Sistema Nacional de Inversión Pública -SNIP- y para el registro y desactivación de usuarios de dicho sistema.

Este procedimiento debe ser cumplido por todas las unidades ejecutoras de instancias centralizadas y descentralizadas del Ministerio, que deben registrar y dar seguimiento a proyectos de inversión pública, dentro del sistema informático establecido para el efecto por parte de la Secretaría de Planificación y Programación de la Presidencia -SEGEPLAN-.

En el mes de diciembre de 2013, derivado de la auditoria de gestión a la "Administración de Usuarios de los Sistemas Administrativos y Financieros del MAGA" se encontró varios hallazgos, dentro de los cuales está el hallazgo No. 5 que se refiere literalmente a la deficiencia en la Administración de Usuarios del Sistema SNIP. El informe de esta auditoria señala entre otras cosas que no existe lineamiento establecido para la creación o desactivación de usuarios en el sistema SNIP y se estableció que existen usuarios asignados al MAGA pero que no son empleados ni funcionarios del ministerio, sino que pertenecen a entidades descentralizadas o autónomas.

Por motivos como los ya expuestos el informe de auditoría indica que considerando que es responsabilidad de la máxima autoridad de cada entidad pública, establecer e implementar con claridad los diferentes tipos de control que se relacionan con los sistemas administrativos y financieros; así mismo ante la evidente falta de manuales que rijan los procedimientos o lineamientos adecuados para normar y regular a los usuarios que se les da acceso al sistema del SNIP, recomendó al Despacho Superior del MAGA realizar una depuración del Sistema Nacional de Inversión Pública, asimismo se restrinja el acceso a personal de otras instituciones y

3

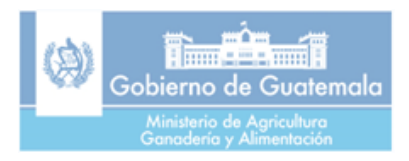

nombrar a una persona directamente como responsable de la administración de usuarios y que sea la que gestione ante SEGEPLAN, cada usuario y clave de acceso necesaria para el desarrollo y registro de las operaciones de Inversión Pública del Ministerio.

Para cumplir con estas recomendaciones, y promover una mejor operación del sistema SNIP, se elabora el presente manual con el objeto que sea de observancia obligatoria en el Ministerio y que a través de él, los Viceministerios, Direcciones, Departamentos, Unidades Ejecutoras, Programas, Proyectos y todas las instancias centralizadas del Ministerio, así como las unidades descentralizadas, ligadas al Sector Público Agrícola que formulen y ejecuten Proyectos de Inversión Pública, encuentren en él, la orientación para poner en práctica las normas y procedimientos necesarios a seguir para ejercer el uso adecuado, así como el control de usuarios del SNIP por parte del MAGA.

El incumplimiento de las disposiciones contenidas en el presente manual generará la correspondiente investigación disciplinaria para el funcionario a través de los órganos de fiscalización preventiva y correctiva existentes.

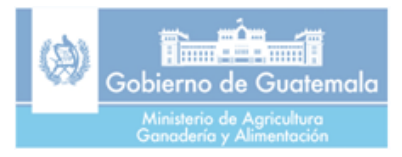

# **CAPÍTULO I**

### **GENERALIDADES DEL MANUAL DE NORMAS Y PROCEDIMIENTOS PARA LA REVISION DE PROPUESTAS DE PROYECTOS DE INVERSION PÚBLICA Y EL REGISTRO Y DESACTIVACIÓN DE USUARIOS DEL SISTEMA NACIONAL DE INVERSIÓN PÚBLICA -SNIP-**

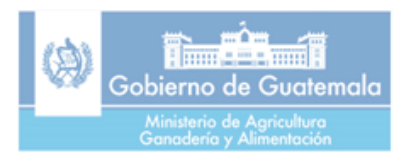

## **MARCO LEGAL**

- 1. Constitución Política de la República de Guatemala. Artículos 118 y 119.
- 2. Decreto No. 114-97 del Congreso de la República: "Ley del Organismo Ejecutivo", publicado el 12 de diciembre de 1997; modificado por Decreto No. 63-98, publicado el 4 de noviembre de 1998; reformado por Decretos Nos. 22-99, publicado el 28 de mayo de 1999; 90-2000, publicado el 11 de diciembre de 2000; 50-2003, publicado el 28 de octubre de 2003; Decreto 18-2008, publicado el 15 de abril del 2008.
- 3. Acuerdo Gubernativo 877-98. Reglamento Interno de la SEGEPLAN y Acuerdo Gubernativo 794-97 Creación del Sistema Nacional de Financiamiento de la Preinversión.
- 4. Reglamento Orgánico Interno del Ministerio De Agricultura, Ganadería y Alimentación Acuerdo Gubernativo 338-2010 de fecha 19 de noviembre de 2010.
- 5. Decreto 101-97 Ley Orgánica del Presupuesto y Decreto 13-2013 Modificaciones a la Ley Orgánica del Presupuesto y su reglamento: Acuerdo Gubernativo No. 540-2013 del MINFIN.

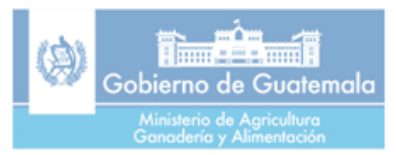

## **OBJETIVO GENERAL**

Establecer Normas y Procedimientos que faciliten el uso del Sistema Nacional de Inversión Pública por parte de las diferentes dependencias del MAGA centralizadas, y descentralizadas, de una manera eficiente, efectiva y transparente permitiendo el almacenamiento de información de dominio público sobre las inversiones que el MAGA y las entidades del Sector Público realizan a través del ciclo de proyectos.

## **OBJETIVOS ESPECIFICOS**

- 1. Establecer el procedimiento de revisión previa de las propuestas de nuevos proyectos de inversión pública que el MAGA a través de sus dependencias centralizadas, deseen presentar y registrar dentro del Sistema Nacional de Inversión Pública -SNIP-, previo a que las autoridades superiores del Despacho Ministerial los envíen a consideración de SEGEPLAN.
- 2. Servir de guía de procedimiento a las diferentes dependencias del MAGA, tanto centralizadas como descentralizadas, para la activación, y desactivación de usuarios y contraseñas del Sistema Nacional de Inversión Pública –SNIP-
- 3. Facilitar el apropiado registro y seguimiento dentro del SNIP, de los proyectos de preinversión e inversión que se realicen por parte del MAGA a través de las instancias centralizadas y descentralizadas ligadas al Sector Público Agrícola.
- 4. Establecer un sistema de control y seguimiento a los usuarios del SNIP que sean autorizados por el Ministerio del ramo, para verificar el apropiado registro de los proyectos, así como de la actualización de sus avances físicos y financieros.
- 5. Permitir el proceso de registro y desactivación de usuarios del MAGA ante el Sistema Nacional de Inversión Pública -SNIP-, cuando sea necesario.

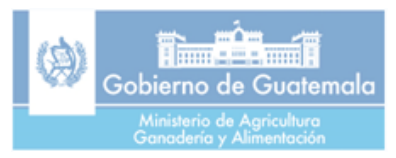

# **ALCANCE**

El presente Manual de Normas y Procedimientos del MAGA para la revisión de propuestas de proyectos de inversión pública a ser presentadas al Sistema Nacional de Inversión Pública - SNIP- y para el registro y desactivación de usuarios de dicho sistema, está dirigido a todas las dependencias centralizadas y descentralizadas del Ministerio de Agricultura, Ganadería y Alimentación, para el manejo apropiado del proceso de registro y actualización de información sobre los proyectos de Inversión Pública que realiza el Ministerio y el Sector Público Agrícola a nivel nacional.

## **NORMAS GENERALES**

- 1. En el Departamento de Planificación y Programación de la Dirección de Planeamiento del MAGA deberá existir un manejo centralizado de la revisión previa de nuevas propuestas de proyectos de inversión pública, así como del control de activación y desactivación de usuarios del Sistema Nacional de Inversión Pública -SNIP- que permitan ejercer un monitoreo y seguimiento al proceso de registro de proyectos de Inversión Pública, así como al registro y actualización del seguimiento a la ejecución física y financiera de los mismos.
- 2. La DIPLAN a través del Departamento de Planificación y Programación se encargará de la revisión previa de nuevas propuestas de proyectos de inversión pública, así como de proyectos de arrastre, de las entidades centralizadas del MAGA.
- 3. Para el caso de los proyectos que sean presentados al SNIP por parte de las unidades descentralizadas del MAGA, nuevos y de arrastre, solamente deben enviar a la Dirección de Planeamiento, una copia digital de los mismos, así como de toda la documentación de respaldo que sea presentada al SNIP.
- 4. En cuanto al registro y activación y desactivación de usuarios del SNIP todas las instancias, tanto centralizadas como descentralizadas del MAGA deberán hacerlo a través de la Dirección de Planeamiento -DIPLAN-
- 5. Para el efecto, el Despacho Ministerial emitirá el nombramiento respectivo ante la Secretaría de Planificación y Programación de la Presidencia –SEGEPLAN-, del profesional o funcionario designado como enlace del MAGA ante el Sistema Nacional de Inversión Pública.

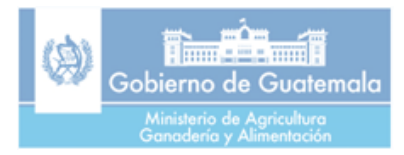

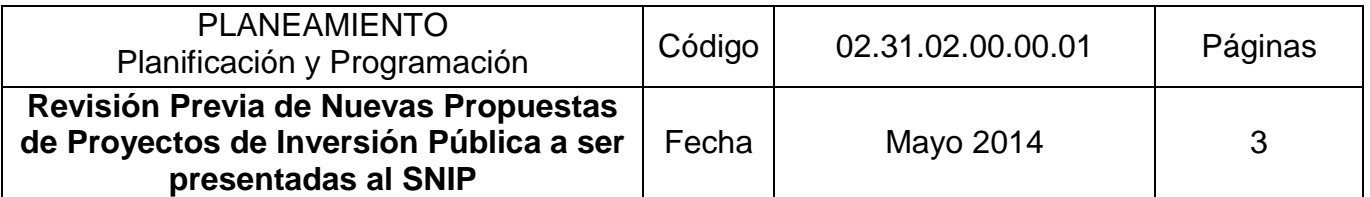

## **OBJETIVO:**

Normar el proceso de revisión que deben tomar en cuenta las dependencias centralizadas del MAGA previo a que se presenten ante SEGEPLAN las propuestas de nuevos proyectos y proyectos de arrastre de inversión pública al Sistema Nacional de Inversión Pública -SNIP y evitar su rechazo.

## **NORMAS:**

- 1. El departamento de Planificación y Programación de DIPLAN, deberá hacer del conocimiento durante el mes de enero de cada año por medio de oficio, a todas las dependencias centralizadas del MAGA, interesadas en presentar propuestas de nuevos proyectos y/o proyectos de arrastre, indicando que es requisito obligatorio presentar ante la Dirección de Planeamiento, copia impresa y digital de las propuestas de inversión pública; con el objeto de efectuar una revisión previa y establecer el cumplimiento de los criterios y requisitos que exige la Secretaria de Planificación y Programación de la Presidencia -SEGEPLAN- . **Ver anexo 1.**
- 2. La revisión de las propuestas presentadas por las dependencias, deberá realizarse en el menor tiempo posible, conforme al orden de ingreso en el departamento de Planificación y Programación, utilizando para ello la Matriz de Cotejo de Criterios de Evaluación de Proyectos y Requisitos Solicitados por el Sistema.
- 3. Las propuestas de nuevos proyectos o proyectos de arrastre de inversión pública que llenen los requisitos, recibirán oficio con el visto bueno del Director de Planeamiento, para que con este documento el Despacho Ministerial, realice el trámite ante la SEGEPLAN.
- 4. El Jefe del departamento de Planificación y Programación trasladará para trámite únicamente los documentos que cumplan con todos los requisitos, de lo contrario devolverá directamente a la dependencia solicitante.

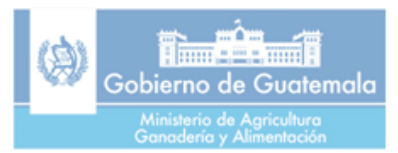

┑

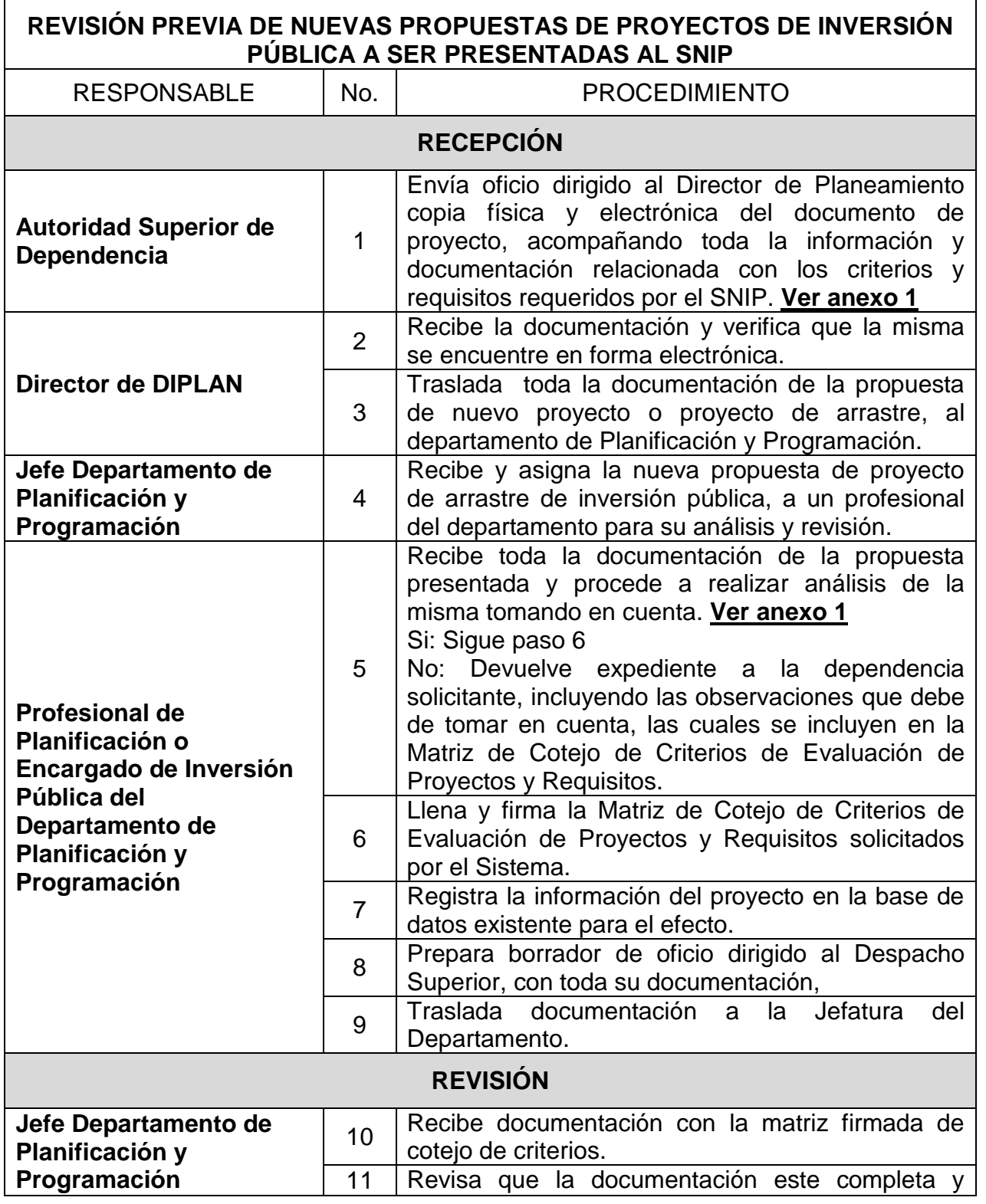

Asistencia Administrativa y Autorización: Director de Planeamiento

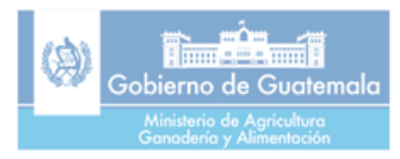

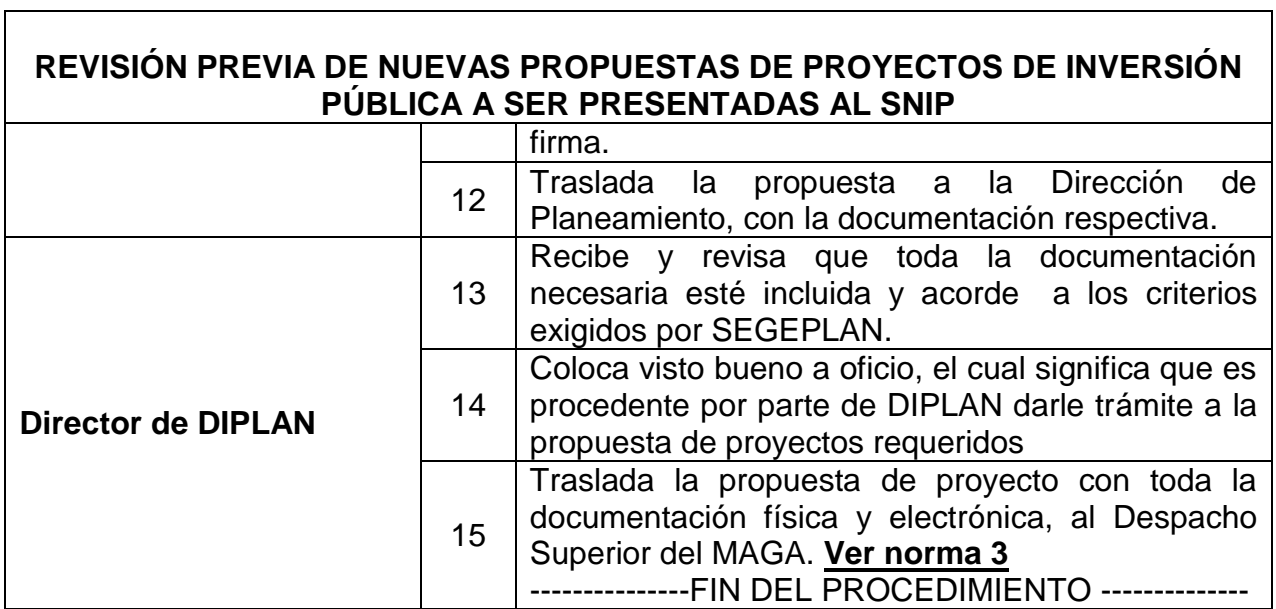

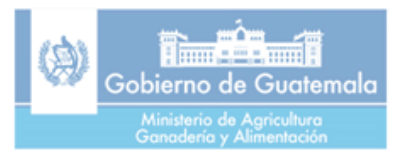

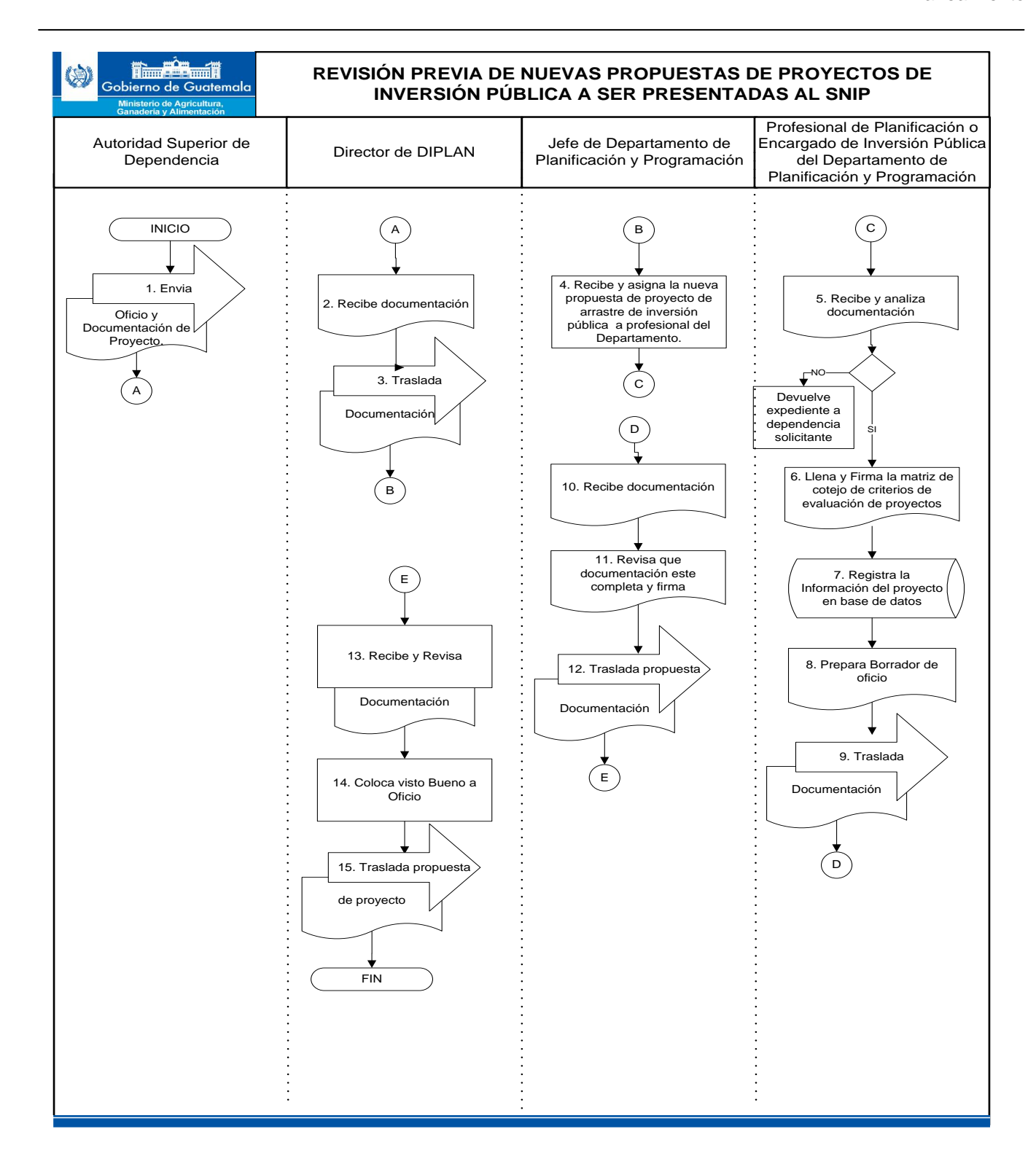

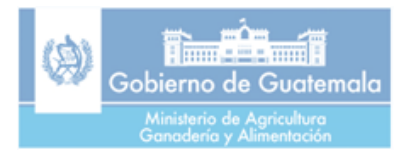

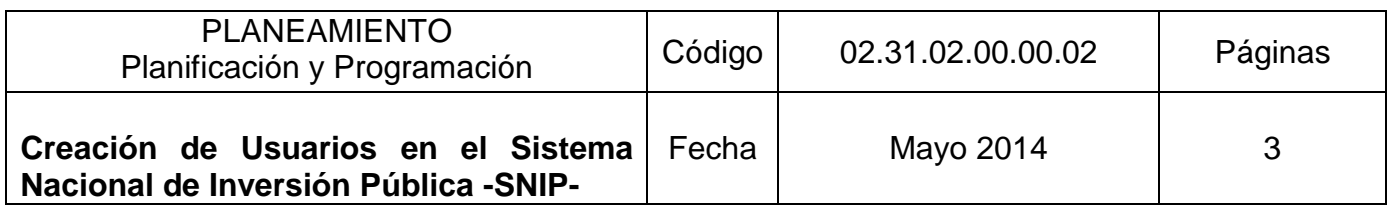

## **OBJETIVO:**

Normar la creación de usuarios dentro del Sistema Nacional de Inversión Pública -SNIP- para su correcta operación.

## **NORMAS:**

- 1. Cada Dirección, Departamento, Unidad Ejecutora, Programa, Proyecto del MAGA o Entidad Descentralizada, deberá solicitar mediante oficio dirigido al Director de Planeamiento, la creación de usuarios, indicando el nombre de los profesionales o técnicos que serán los usuarios encargados de operar información al SNIP. En el oficio tendrán que adjuntar el formulario denominado Formato de Usuarios para Operar el Sistema Informático del SNIP (USO INTERNO) (**ver Anexo 2),** el cual tiene que estar completamente lleno y firmado por la autoridad máxima de cada dependencia o entidad.
- 2. Cada una de las instancias solicitantes deberá incluir al menos dos usuarios a registrar en el sistema, uno para el manejo, registro y actualización de la información técnica o física de los proyectos y el otro para el manejo, registro y actualización de la información financiera. Salvo casos en que no se cuente con personal suficiente e idóneo, una misma persona pueda manejar apropiadamente los dos aspectos,
- 3. El Formulario de Control de Usuarios para Operar el Sistema Informático del SNIP Uso externo: **(ver anexo 3)** Se llenará cuando se haya verificado que se cumplió con toda la información requerida en **anexo 2.**
- 4. Cada usuario será responsable del resguardo de la contraseña de acceso.

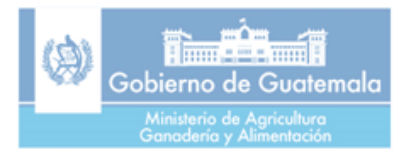

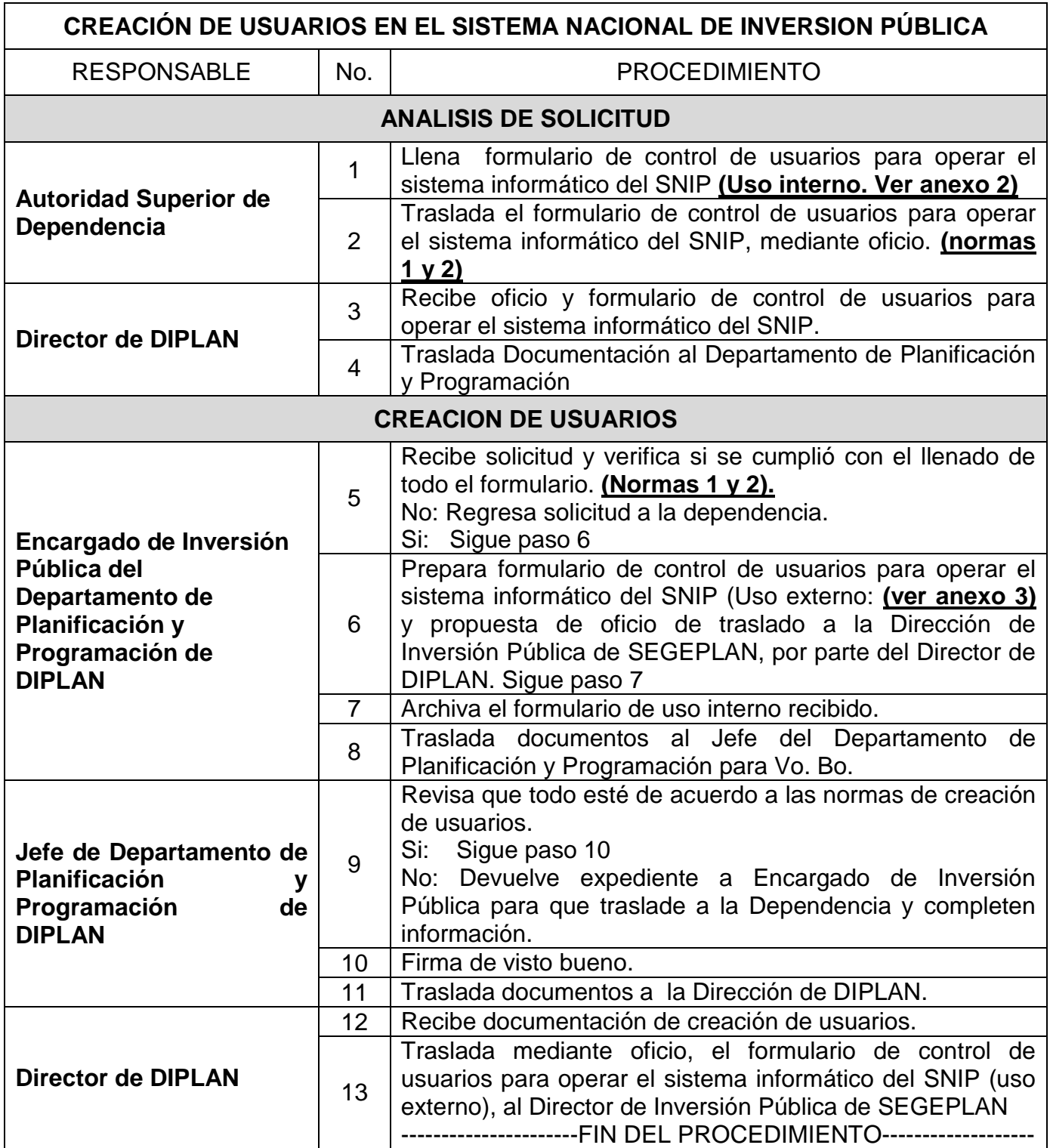

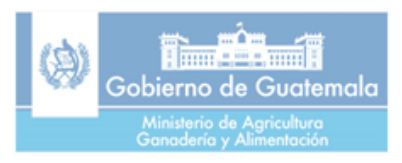

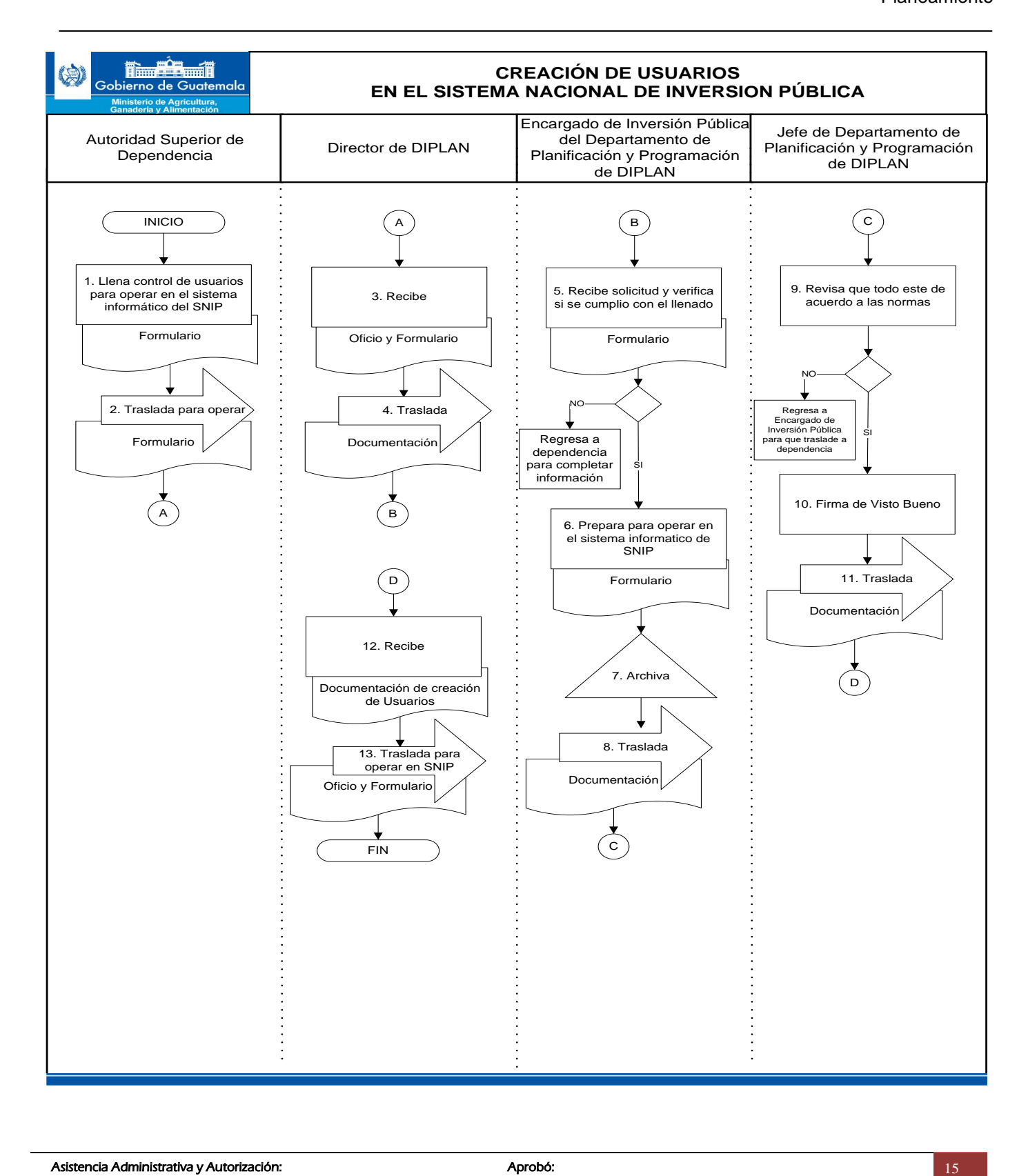

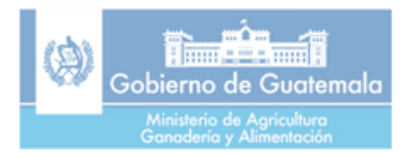

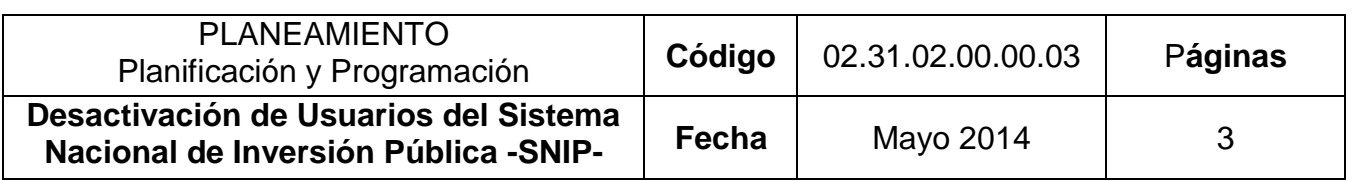

## **OBJETIVO:**

Normar el procedimiento de la desactivación de usuarios del Sistema Nacional de Inversión Pública, conforme a las necesidades que se presenten.

## **NORMAS:**

- 1. La Autoridad Superior de cada dependencia o entidad, está obligada a notificar por medio de oficio a la Dirección de Planeamiento, de manera inmediata del retiro de personal de la Institución que se haya inscrito como usuario del SNIP, solicitando la gestión de desactivación del usuario y contraseña correspondientes.
- 2. Es responsabilidad de la Dirección de Planeamiento y del Departamento de Planificación y Programación, notificar a SEGEPLAN el mismo día de recibido el oficio de requerimiento de desactivación del o los usuarios del SNIP.
- 3. Se notificará a la autoridad superior de la dependencia solicitante, la desactivación de usuario.

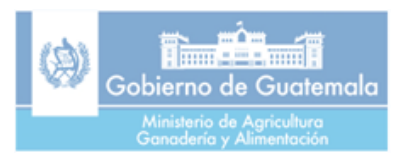

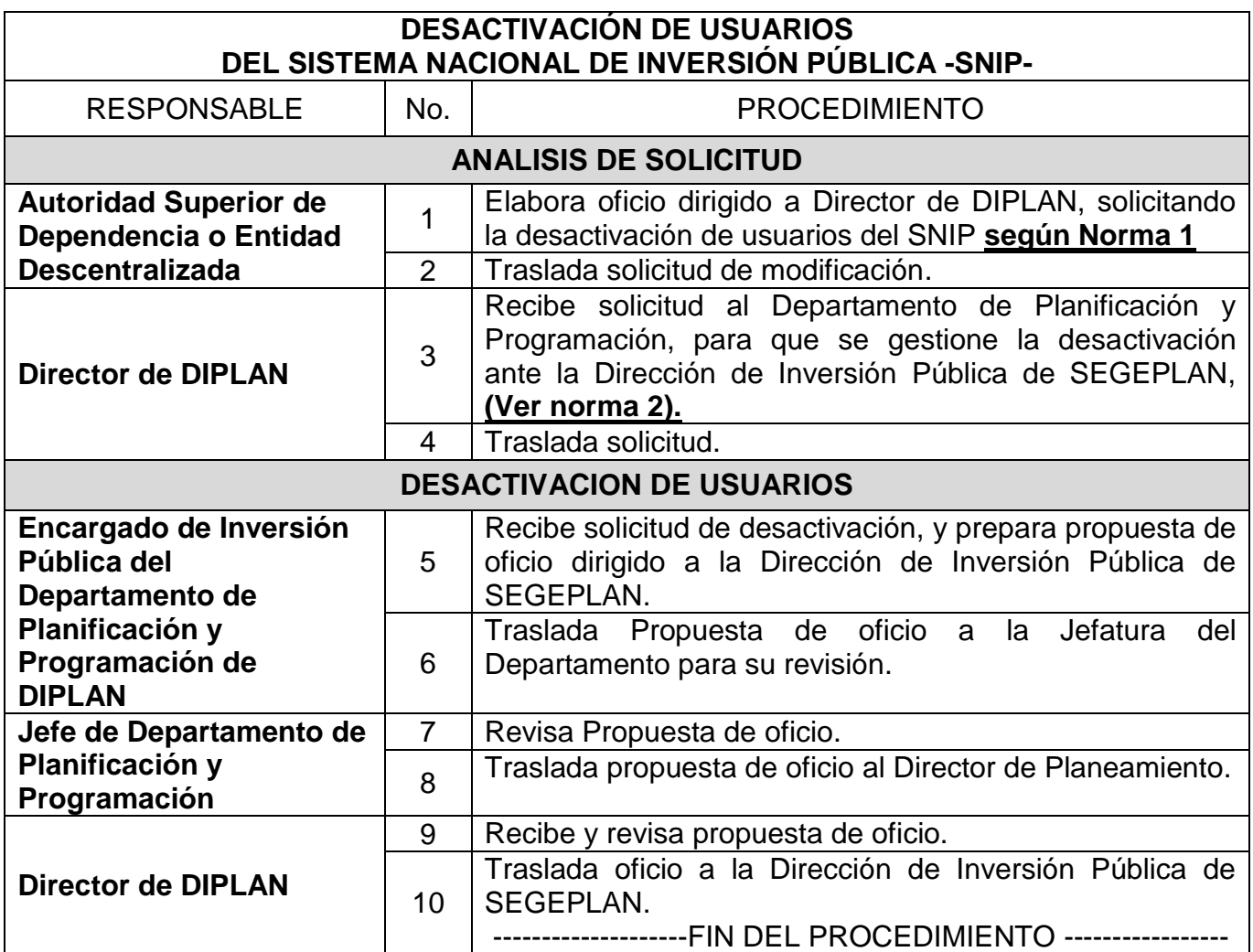

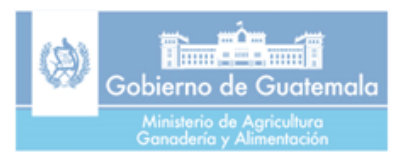

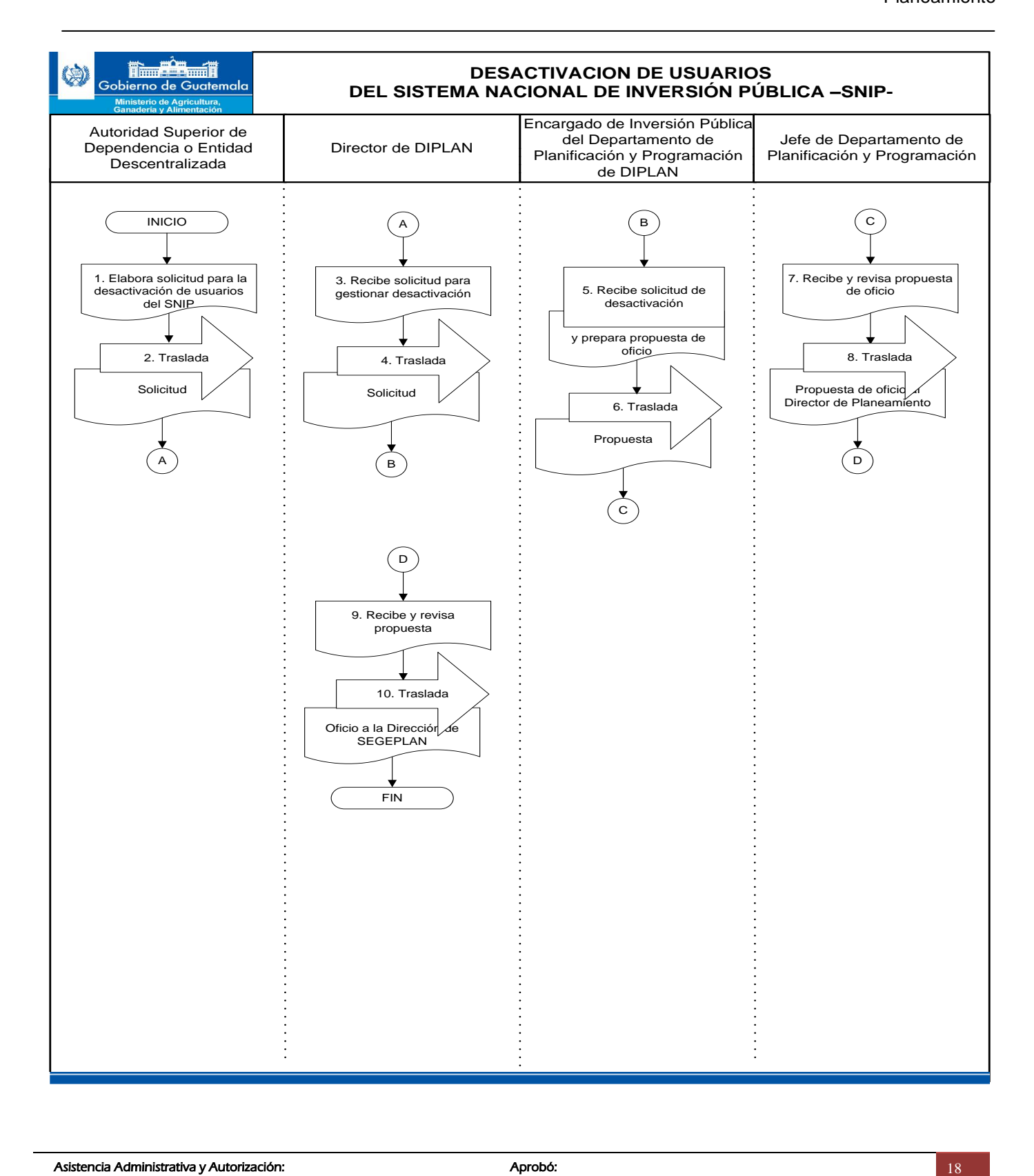

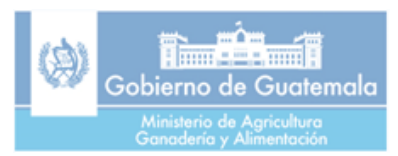

# **GLOSARIO DE TÉRMINOS**

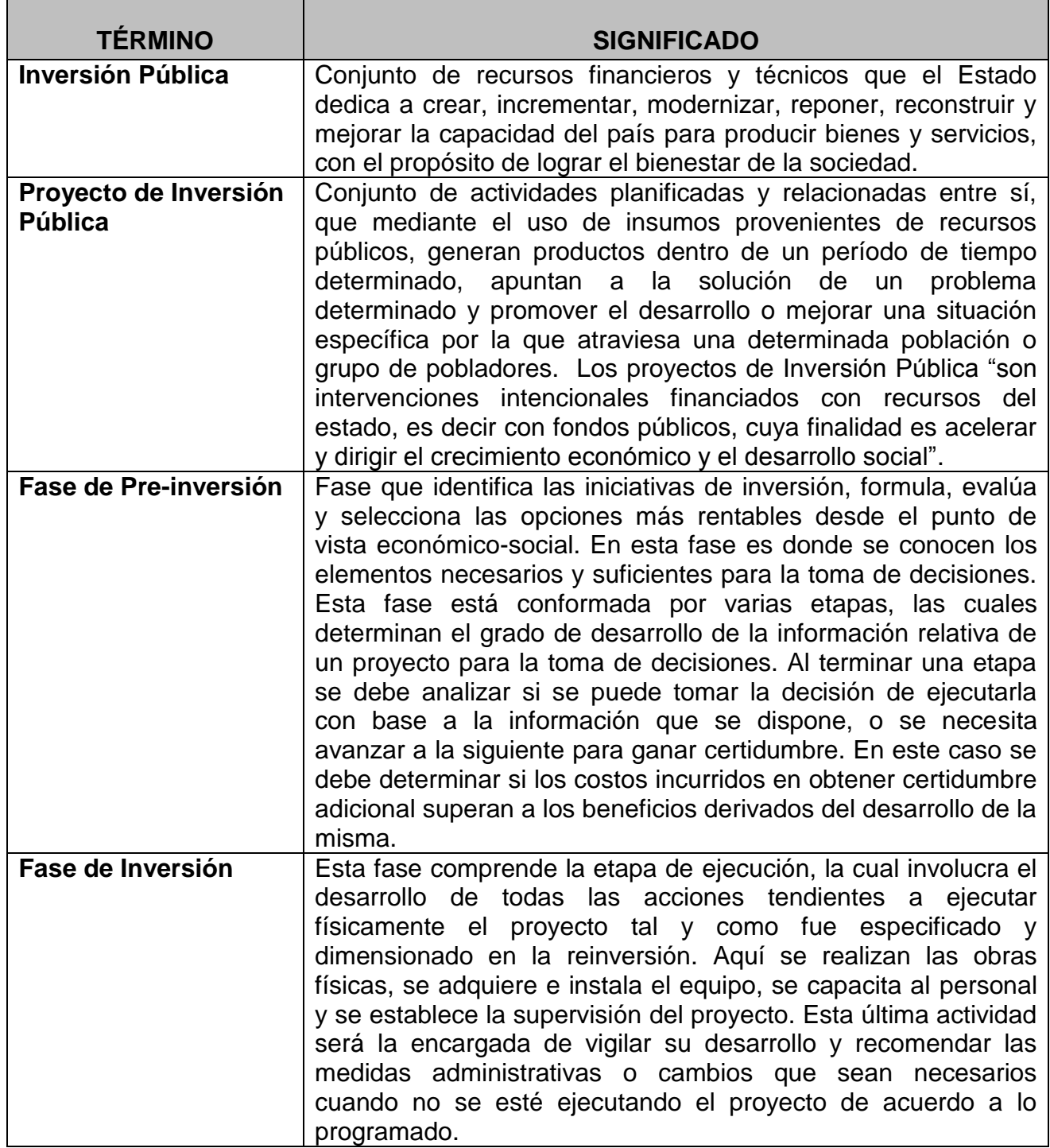

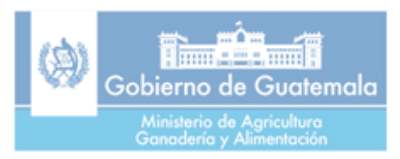

# **GLOSARIO DE SIGLAS**

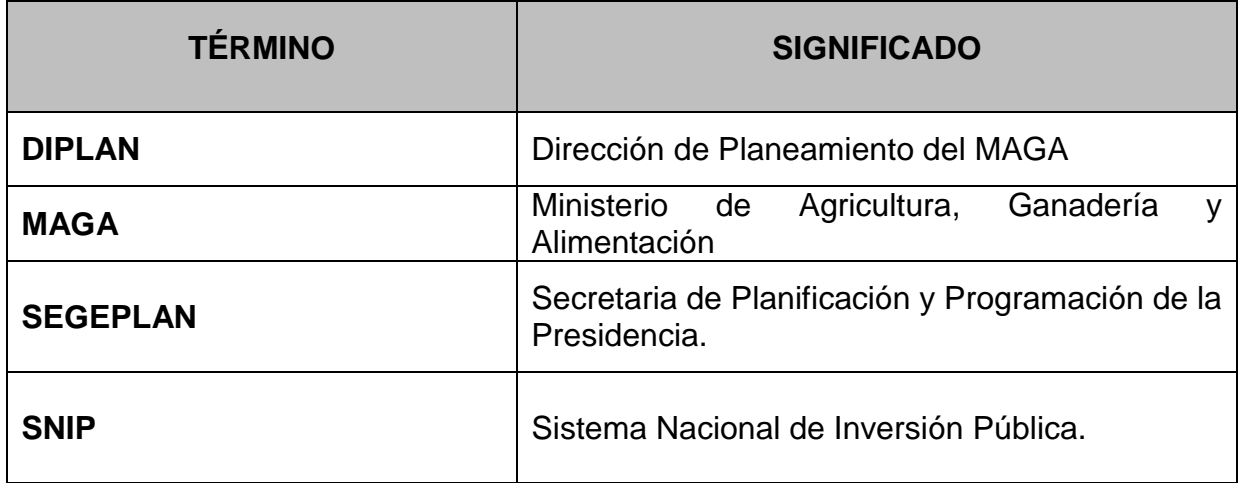

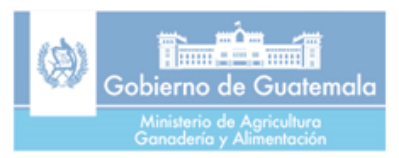

# **GLOSARIO DE SIMBOLOS**

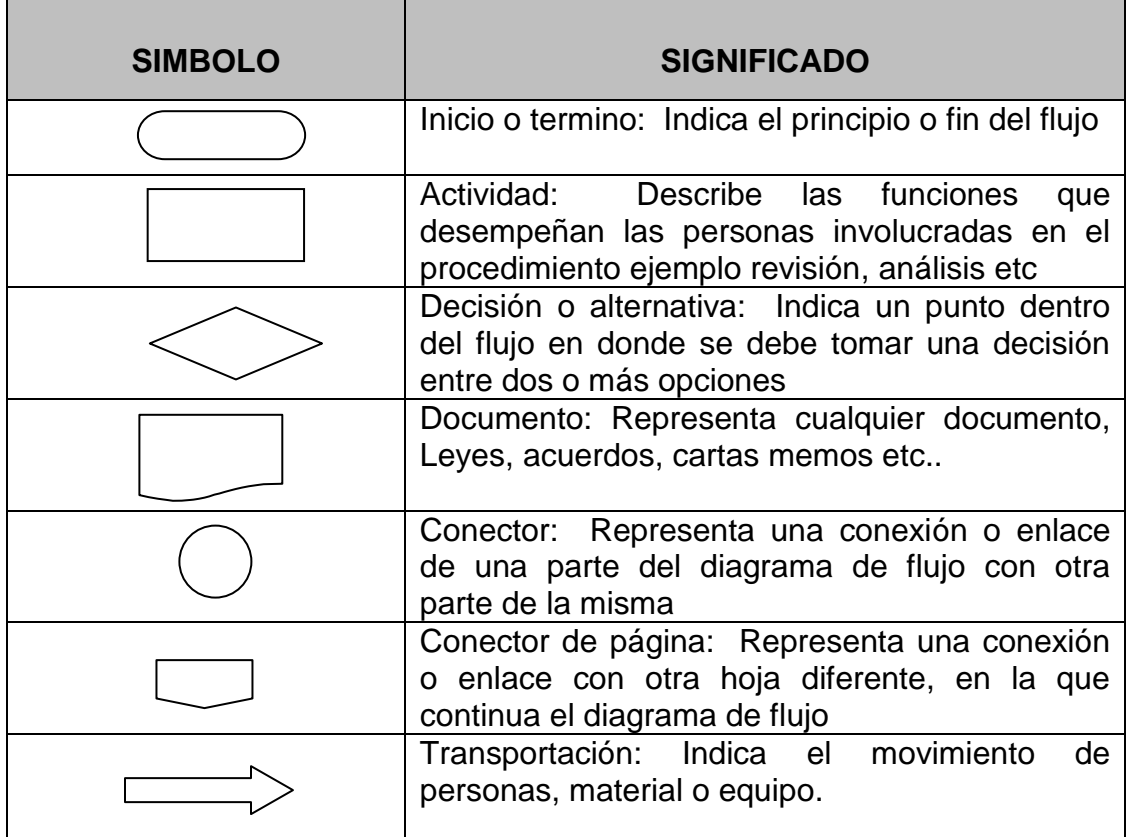

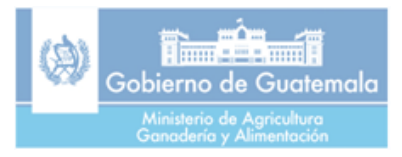

# **ANEXOS**

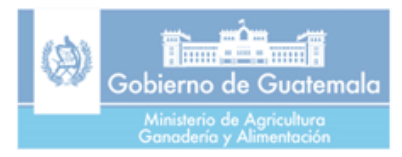

# **Anexo 1**

## **Matriz de Cotejo de Criterios de Evaluación de Proyectos y Requisitos Solicitados por el Sistema**

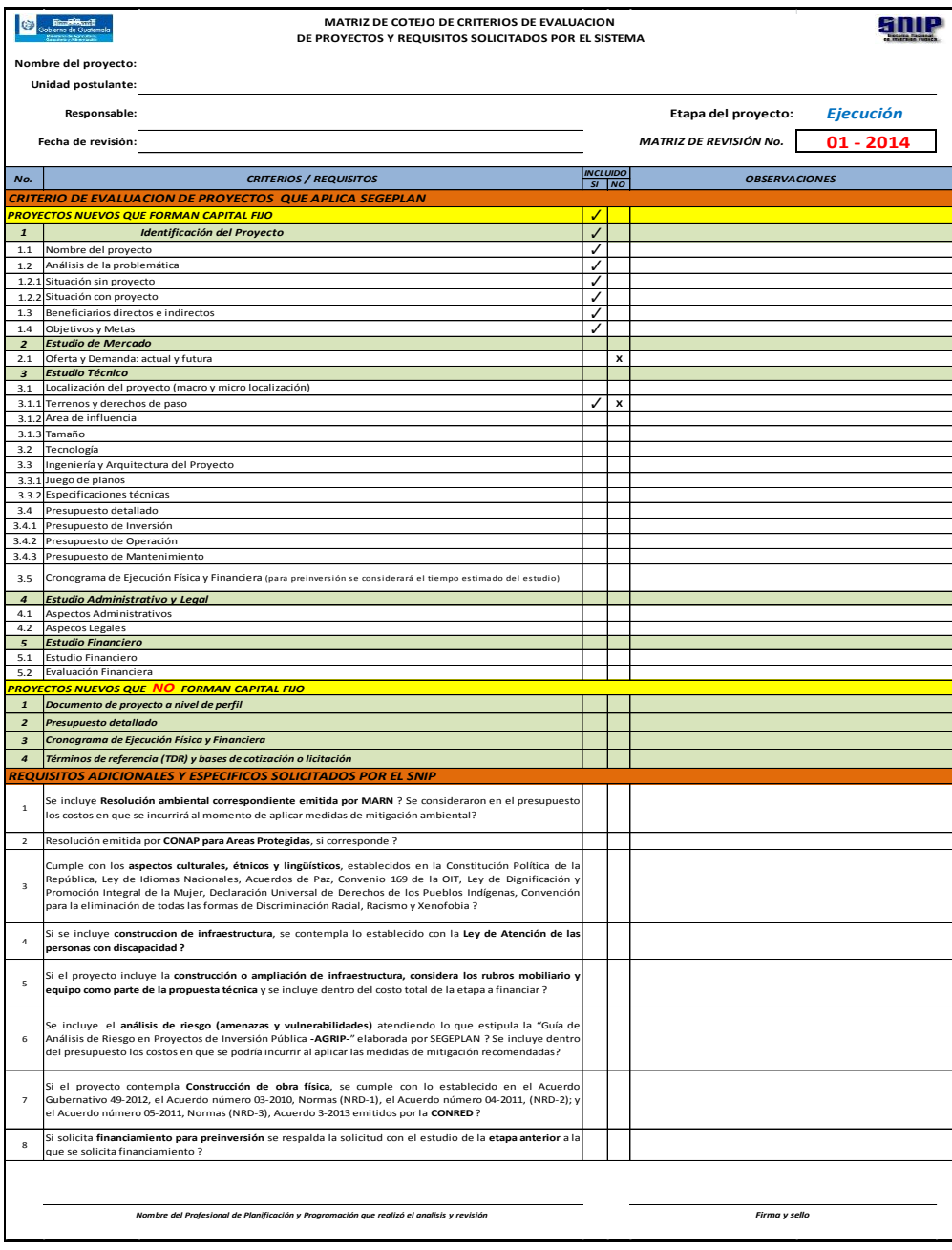

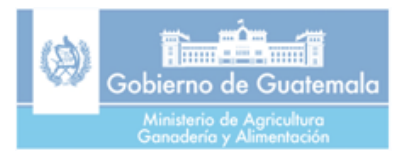

## **Anexo 2**

## **Formato de usuarios para operar el sistema informático del SNIP (USO INTERNO)**

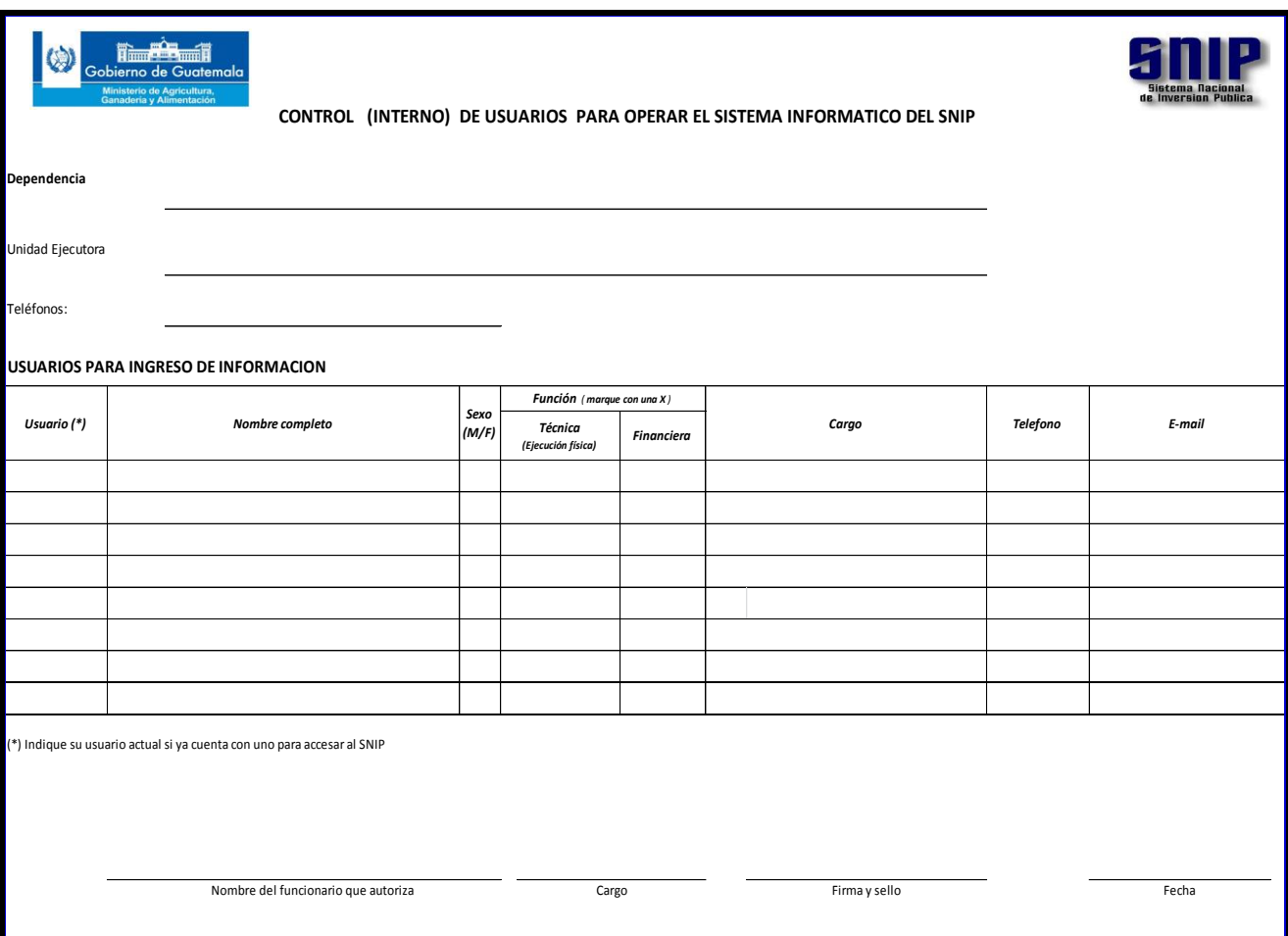

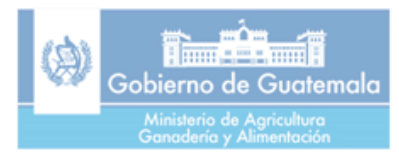

## **Anexo 3**

## **Formato de usuarios para operar el sistema informático del SNIP (USO EXTERNO)**

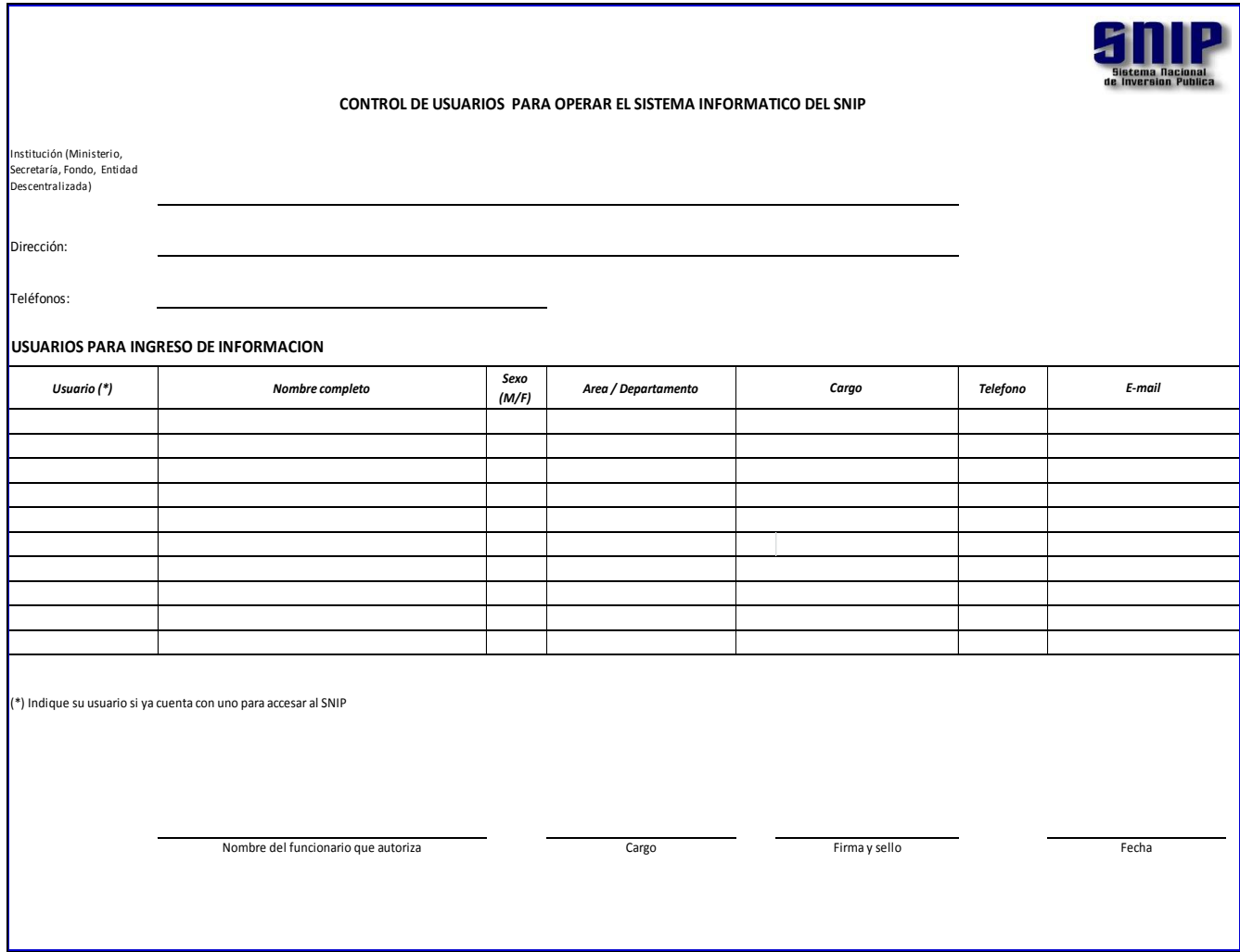